# **Interpolation polynomiale de Lagrange**

D'après le dictionnaire de l'Acédémie Française :

*Interpolation : XIVe siècle. Emprunté du latin impérial interpolatio, « action de changer çà et là », puis « altération, erreur ».*

En mathématiques : intercalation, entre certaines valeurs d'une fonction, de valeurs qu'on calcule par approximation et qui permettent d'établir une continuité de la fonction et de sa représentation graphique.

## **Table des matières**

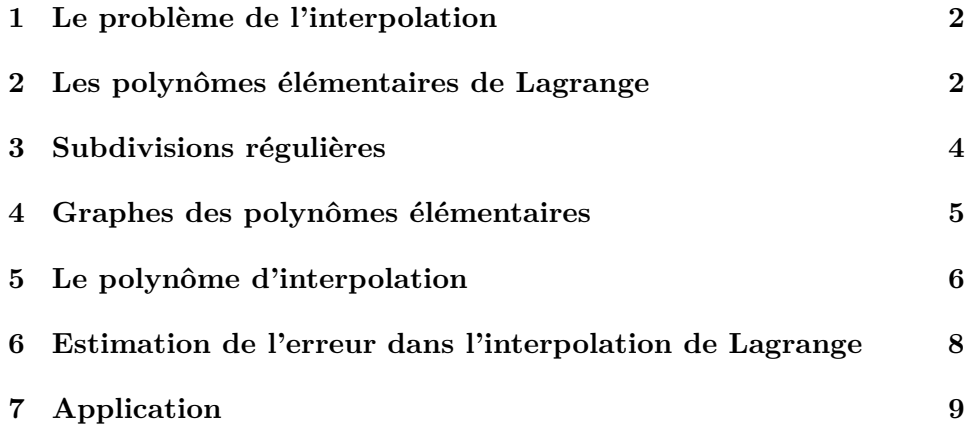

Pour les différents scripts Python, nous importons les bibliothèques suivantes :

```
from sympy import *
import matplotlib.pyplot as plt
import math
init_printing()
x = Symbol('x')
```
Dans tout ce qui suivra :

1. *n* désigne un entier naturel.

- 2. I est un intervalle de R.
- 3.  $x_0 < x_1 < \ldots < x_n$  sont  $n+1$  points distincts de *I*.
- 4. *f* est une fonction de *I* vers R.

### <span id="page-1-0"></span>**1 Le problème de l'interpolation**

**Problème :** trouver un polynôme *P* de degré inférieur ou égal à *n* tel que :

$$
\forall i \in [0; n], P(x_i) = f(x_i)
$$

Nous allons voir que ce problème admet une unique solution. Le polynôme correspondant est appelé le **polynôme d'interpolation** de *f* aux points *x<sup>i</sup>* .

Nous allons dans ce cours :

- 1. Montrer l'existence et l'unicité d'un tel polynôme.
- 2. Calculer efficacement la valeur du polynôme d'interpolation en un point *x*.
- 3. Majorer  $|f(x) P(x)|$  pour  $x \in I$ .
- 4. Voir comment rendre ce majorant aussi petit que possible en choisissant astucieusement les *x<sup>i</sup>* .

### <span id="page-1-1"></span>**2 Les polynômes élémentaires de Lagrange**

**Définition 2.1.** *Pour*  $k = 0, \ldots, n$  *le* **kième polynôme de Lagrange** est *le polynôme :*

$$
L_k = \frac{\prod\limits_{j \neq k} X - x_j}{\prod\limits_{j \neq k} x_k - x_j}
$$

*C'est l'unique polynôme de degré inférieur ou égal à n qui s'annule en tous les x<sup>j</sup> , sauf en x<sup>k</sup> où il prend la valeur 1.*

**Proposition 2.2.**  $\mathscr{B} = (L_0, L_1, \ldots, L_n)$  *est une base de l'espace*  $\mathbb{R}_n[X]$  *des polynômes de degré inférieur ou égal à n.*

#### **Preuve :**

Comme  $Card\mathscr{B} = \dim \mathbb{R}_n[X]$  il suffit de montrer que  $\mathscr{B}$  est libre. Soient  $\lambda_k$ ,  $k = 0, 1, \ldots, nn + 1$  réels. Supposons que :

$$
\sum_{k=0}^{n} \lambda_k L_k = 0
$$

On a :

$$
\forall (i,k) \in [\![0;n]\!]^2, L_k(x_i) = \delta_{ki}
$$

où le symbole de Kronecker *δki* vaut 1 si *k* = *i* et 0 sinon. Évaluons l'égalité ci-dessus en *x<sup>i</sup>* . Il vient :

$$
0 = \sum_{k=0}^{n} \lambda_k L_k(x_i) = \sum_{k=0}^{n} \lambda_k \delta_{ki} = \lambda_i
$$

ceci pour tout *i*. D'où la liberté.

Tout polynôme *P* de degré inférieur ou égal à *n* est donc combinaison linéaire des *Lk*, d'où leur nom "élémentaires".

#### **Sous Python :**

La fonction *lagrange* ci-dessous prend en paramètre un entier *k*, un réel *x* et une liste  $xs = [x_0, \ldots, x_n]$  de réels distincts. Elle renvoie  $L_k(x)$ .

```
def lagrange(k, x, xs):
    p = 1n = len(xs) - 1
    for j in range(n + 1):
        if \; j \; != \; k:
             p *= (x - xs[j]) / (xs[k] - xs[j])
    return p
```
Ayant défini au préalable *x* comme un symbole, nous pouvons donc obtenir une expression explicite des  $L_k$ :

```
In [6]: expand(lagrange(1, x, [-2, -1, 0, 1, 2]))
Out[6]:
                                             -\frac{x^4}{6} + \frac{x^3}{6} + \frac{2x^2}{3} - \frac{2x}{3}In [7]: expand(lagrange(2, x, [-2, -1, 0, 1, 2]))Out[7]:rac{x^4}{4} - \frac{5x^2}{4} + 1
```
# <span id="page-3-0"></span>**3 Subdivisions régulières**

Soient  $a, b \in \mathbb{R}, a < b$ . Une subdivision du segment [*a, b*] est une suite :

$$
x_0 = a < x_1 < \ldots < x_n = b.
$$

Pour tout entier  $n \geq 1$ , la subdivision régulière à  $n+1$  points de [a, b] est définie par :

$$
x_k = a + k \frac{b-a}{n}, k = 0, \dots, n
$$

**Sous Python :**

```
def subdi(a, b, n):\n    
$$
d = (b - a) / n
$$
\n    return  $[a + k * d \text{ for } k \text{ in range}(n + 1)]$ 
```

On obtient par exemple une subdivision régulière à 11 points de l'intervalle  $[-1; 1]$  :

```
In [8]: def subdi(a, b, n):
                   d = (b - a) / nreturn [a + k * d for k in range(n + 1)]In [10]: xs = subdi(-1, 1, S(10))
              XSOut[10]:\begin{bmatrix} -1, & -\frac{4}{5}, & -\frac{3}{5}, & -\frac{2}{5}, & -\frac{1}{5}, & 0, & \frac{1}{5}, & \frac{2}{5}, & \frac{3}{5}, & \frac{4}{5}, & 1 \end{bmatrix}
```
### <span id="page-4-0"></span>**4 Graphes des polynômes élémentaires**

Nous pouvons maintenant effectuer quelques petits affichages. Commençons par le graphe des polynômes élémentaires. Pour :

> $xs = subdi(-1, 1, S(3))$  $ps = [expand(lagrange(k, x, xs)) for k in range(len(xs))]$

On obtient :

$$
\begin{bmatrix}\n\text{In [8]: x}\n\text{Out [8]:} \\
\begin{bmatrix}\n-1, & -\frac{1}{3}, & \frac{1}{3}, & 1\n\end{bmatrix}\n\end{bmatrix}
$$
\n
$$
\begin{bmatrix}\n\text{In [9]: ps} \\
\text{Out [9]:} \\
\begin{bmatrix}\n-\frac{9x^3}{16} + \frac{9x^2}{16} + \frac{x}{16} - \frac{1}{16}, & \frac{27x^3}{16} - \frac{9x^2}{16} - \frac{27x}{16} + \frac{9}{16}, & -\frac{27x^3}{16} - \frac{9x^2}{16} + \frac{27x}{16} + \frac{9}{16}, & \frac{9x^3}{16} + \frac{9x^2}{16} - \frac{x}{16} - \frac{1}{16}\n\end{bmatrix}
$$

La fonction *tracer\_poly* qui suit trace la courbe de *p* pour *x* entre xmin et xmax.

Les paramètres optionnels de la fonction sont passés à *plt.plot*.

```
def tracer_poly(p, xmin, xmax, *opt1, **opt2):
   xs = subdi(xmin, xmax, 300)
   ys = [p.subs(x, t) for t in xs]plt.plot(xs, ys, *opt1, **opt2)
```
Voici le graphique obtenu :

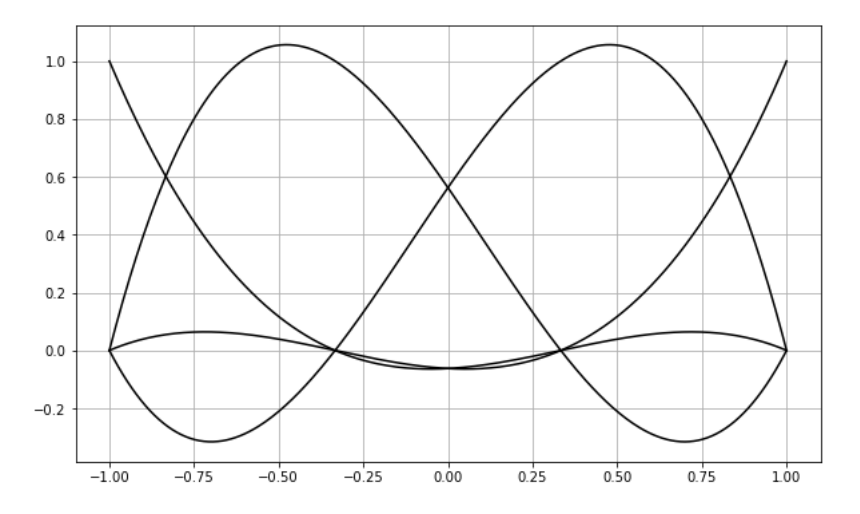

**Exercice 4.1.** *Parmi les quatre graphiques ci-dessus, retrouver les polynômes d'interpolation de Lagrange correspondants.*

### <span id="page-5-0"></span>**5 Le polynôme d'interpolation**

**Proposition 5.1.** *Il existe un unique polynôme P de degré inférieur ou égal*  $\hat{a}$  *n tel que*  $P(x_k) = f(x_k)$  *pour*  $k = 0, \ldots, n$ *. Le polynôme*  $P$  *est donné par* 

$$
P = \sum_{k=0}^{n} f(x_k) L_k
$$

*où les L<sup>k</sup> sont les polynômes élémentaires de Lagrange.*

#### **Preuve :**

Soit *P* le polynôme défini ci-dessus. Tout d'abord, *P* est de degré inférieur ou égal à *n*.

De plus, pour  $i = 0, 1, \ldots, n$ :

$$
P(x_i) = \sum_{k=0}^{n} f(x_k) L_k(x_i) = \sum_{k=0}^{n} f(x_k) \delta_{ki} = f(x_i)
$$

Ce polynôme est donc solution du problème. Par ailleurs, supposons que *P* et *Q* sont solutions.

Le polynôme *P* −*Q* est de degré inférieur ou égal à *n* et s'annule en les *n*+ 1 points  $x_0, x_1, \ldots, x_n$ . C'est donc le polynôme nul. D'où l'unicité.

La fonction *interpoler(f,xs)* prend en paramètres une fonction  $f$  et une liste *xs* de points.

Elle renvoie le polynôme d'interpolation de *f* aux points de la liste *xs* .

```
def interpoler(f,xs):
    ps=[lagrange(k, x, xs) for k in range(len(xs))]
    p=0n = len(xs)for k in range(n):
        p = p + f(xS[k]) * ps[k]return p
```
Testons sur un petit exemple : prenons  $f: x \mapsto \frac{1}{x^2+1}$  et interpolons sur une subdivision de  $[-1, 1]$ .

Nous allons fréquemment utiliser cette fonction dans toute la suite, alors appelons-la *exemple*.

```
def exemple(x):
    return 1 / (x ** 2 + 1)
p = expand(interpoler(exemple, subdi(-1, 1, S(3))))
xs = subdi(-1, 1, 300)ys = [exemple(t) for t in xs]
```
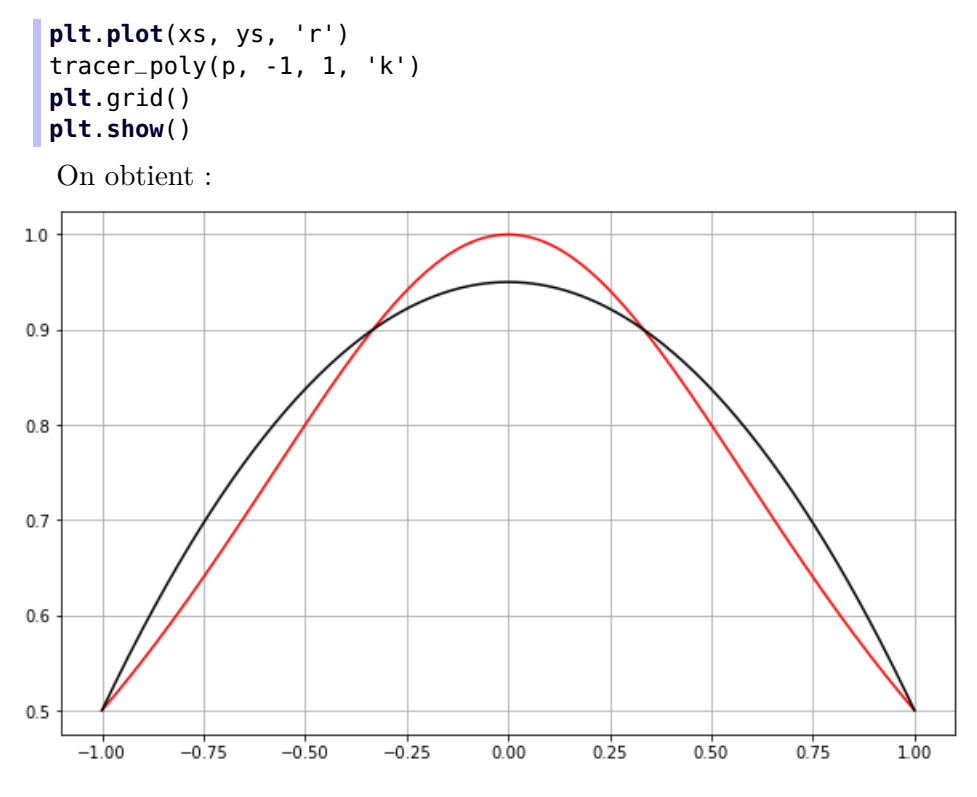

Que se passe-t-il si on augmente le nombre de points de la subdivision ?

```
p = expand(intterpoler(exemple, subdi(-1, 1, S(5))))xs = subdi(-1, 1, 300)ys = [exemple(t) for t in xs]
plt.plot(xs, ys, 'r')
tracer_poly(p, -1, 1, 'k')
plt.grid()
plt.show()
```
On obtient :

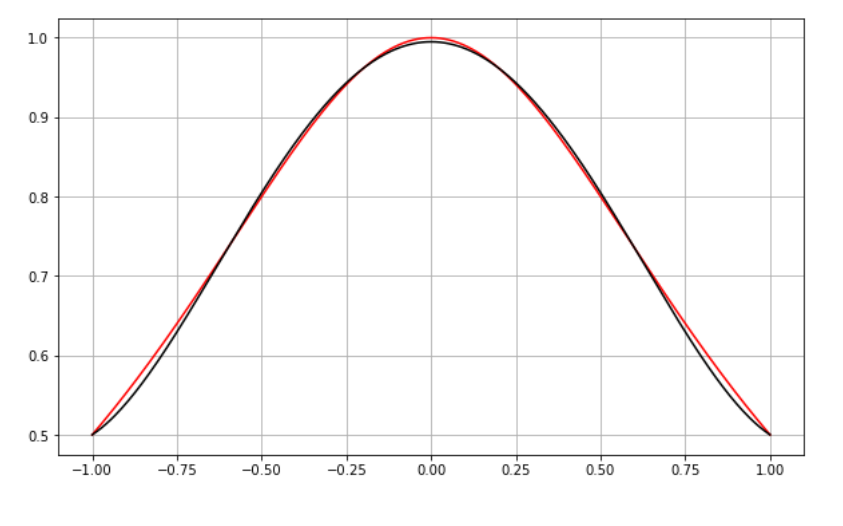

# <span id="page-7-0"></span>**6 Estimation de l'erreur dans l'interpolation de Lagrange**

Avant de donner une estimation de l'erreur, nous allons démontrer la propriété suivant.

**Proposition 6.1.** *Soit*  $f : [a, b] \rightarrow \mathbb{R}$  *dérivable sur*  $[a, b]$  *alors, si*  $f$  *possède au moins*  $n + 2$  *zéros distincts sur* [a, b],  $f'$  possède au moins  $n + 1$  *zéros distincts sur* [*a, b*]*.*

#### **Preuve :**

il suffit d'appliquer le théorème de Rolle entre deux zéros consécutifs de *f*.

**Corollaire 6.2.** *Soit*  $f \in \mathcal{C}^{n+1}([a,b])$ *. Si f* possède au moins  $n+2$  *zéros distincts sur* [a, b], alors  $f^{(n+1)}$  *a au moins un zéro sur* [a, b].

**Preuve :** il suffit de faire une récurrence en appliquant la propriété précédente.

Soit  $f$  une fonction réelle définie sur un intervalle  $[a, b]$  et soient :

$$
a \le x_0 < \ldots < x_n \le b,
$$

 $n+1$  points de [a, b].

On note *P* le polynôme d'interpolation de Lagrange de *f* aux points  $x_0, \ldots, x_n$ .

**Théorème 6.3.** *On suppose*  $f \in \mathscr{C}^{n+1}([a, b])$ *, alors :* 

$$
\forall x \in [a, b], \exists \xi \in [a, b], f(x) - P(x) = \frac{(x - x_0)(x - x_1) \dots (x - x_n)}{(n + 1)!} f^{(n+1)}(\xi)
$$

#### **Preuve :**

si  $x = x_i$ , alors la relation est vérifiée.

Soit  $x \in [a, b]$  fixé,  $x$  différent de tous les  $x_i$ . Posons  $q(x) = (x - x_0)(x - x_1) \dots (x - x_n)$  et :

$$
W(t) = f(t) - P(t) - \frac{q(t)}{q(x)}(f(x) - P(x)).
$$

La fonction *W* est de classe  $\mathscr{C}^{n+1}$  comme *f* et s'annule pour  $t = x, x_0, x_1, \ldots, x_n$ ; elle admet donc au moins *n* + 2 zéros. D'après le corollaire 8 :

$$
\exists \xi \in [a, b], W^{(n+1)}(\xi) = 0.
$$

On en déduit la relation.

Le point *ξ* étant inconnu, on cherche une majoration et on a le corollaire immédiat :

**Corollaire 6.4.** *Si*  $f^{(n+1)}$  *est continue sur* [a, b], *alors* :

 $\forall x \in [a, b], |f(x) - P(x)| \le \frac{|(x - x_0)(x - x_1) \dots (x - x_n)|}{(n + 1)!} \sup_{x \in [a, b]}$  $|f^{(n+1)}(x)|$ 

Autrement dit, pour tout  $x \in [a, b]$ :

$$
|f(x) - P(x)| \le \frac{M_{n+1}}{(n+1)!} |Q(x)|
$$

si :

- $M_{n+1}$  est un majorant de  $f^{(n+1)}$  sur  $[a;b]$
- $Q(x) = (x x_0)(x x_1) \dots (x x_n)$

**Remarque 6.5.** *La majoration que nous venons d'obtenir est intéressante :*

- *• le facteur* (*n*+ 1)*! au dénominateur est prometteur, puisqu'il tend très vite vers*  $+\infty$  *lorsque n augmente.*
- le facteur  $M_{n+1}$  ne dépend que de  $f$  et pas des  $x_i$ .
- *le facteur*  $|Q(x)|$  *ne dépend que des*  $x_i$  *et de*  $x$ *, et pas de f. De plus :*

$$
\forall x \in [a, b], |Q(x)| \le (b - a)^{n+1}
$$

*Une autre majoration de l'erreur d'approximation devient :*

$$
\forall x \in [a, b], |f(x) - P(x)| \le \frac{(b - a)^{n+1}}{(n+1)!} M_{n+1}
$$

**Exemple 6.6.** *Si*  $f(x) = cos(x)$  *ou*  $f(x) = sin(x)$  *alors*  $M_{n+1} \leq 1$  *et :* 

$$
\forall x \in [a, b], |f(x) - P(x)| \le \frac{(b-a)^{n+1}}{(n+1)!}
$$

### <span id="page-8-0"></span>**7 Application**

Tracer la courbe d'une fonction polynomiale passant par les points de coordonnées :

$$
(-5; 10), (-2, 3), (-4, 1)
$$
 et  $(0, -3)$ .

On doit obtenir :

<span id="page-9-0"></span>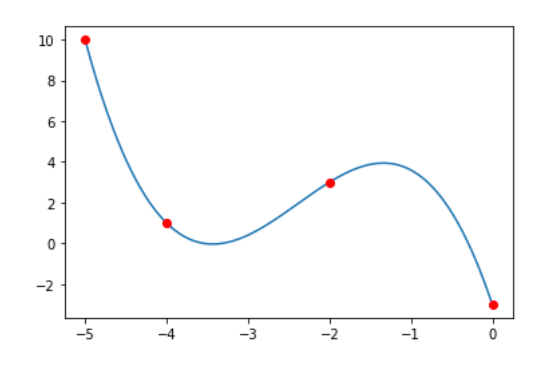